Click vào đây để đến Hội thảo trực tuyến

## Các bước

Tải ứng dụng Docquity

Với các bác sĩ CHƯA LÀ THÀNH VIÊN trên Docquity

Vui lòng theo hướng dẫn bên dưới để trở thành thành viên Docquity và tham dự buổi hội thảo

# CD docquity

#### Kính mời quý Bác sĩ tham gia hội thảo và làm theo hướng dẫn sau

Vui lòng chọn "Xem Webinar" bên dưới banner để tham gia buổi hội thảo trên Docquity

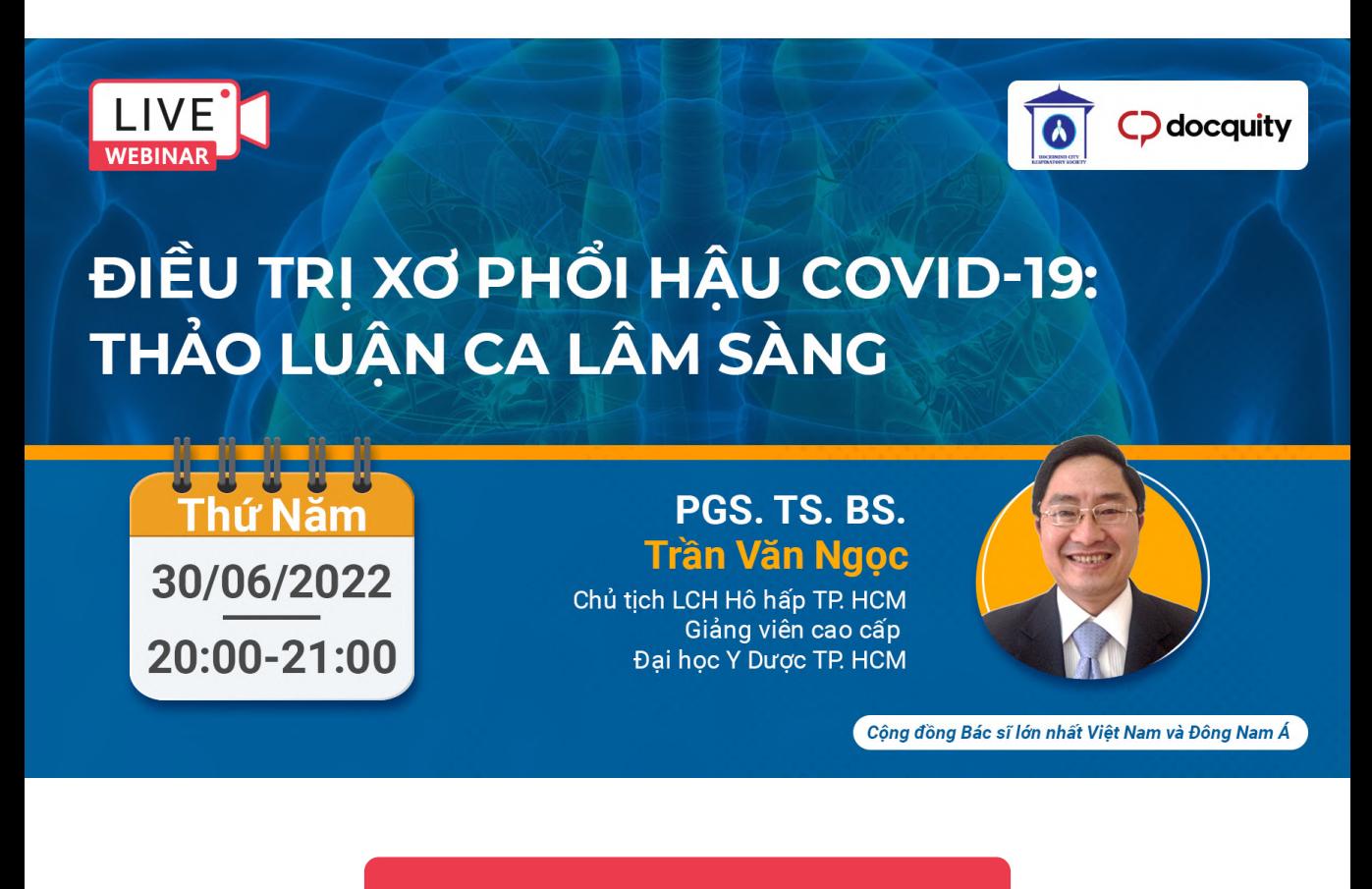

## [Xem W](https://docquity.app.link/6283)ebinar  $\rightarrow$

#### Với các Bác sĩ ĐÃ LÀ THÀNH VIÊN trên Docquity

Hội thảo sẽ diễn ra trực tuyến vào lúc 20h00 ngày 30 tháng 06. Quý bác sĩ vào mục Khám phá, chọn mục Hội thảo và click vào banner của hội thảo này để tham dự trực tuyến

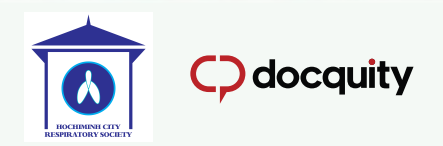

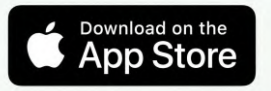

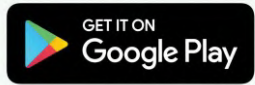

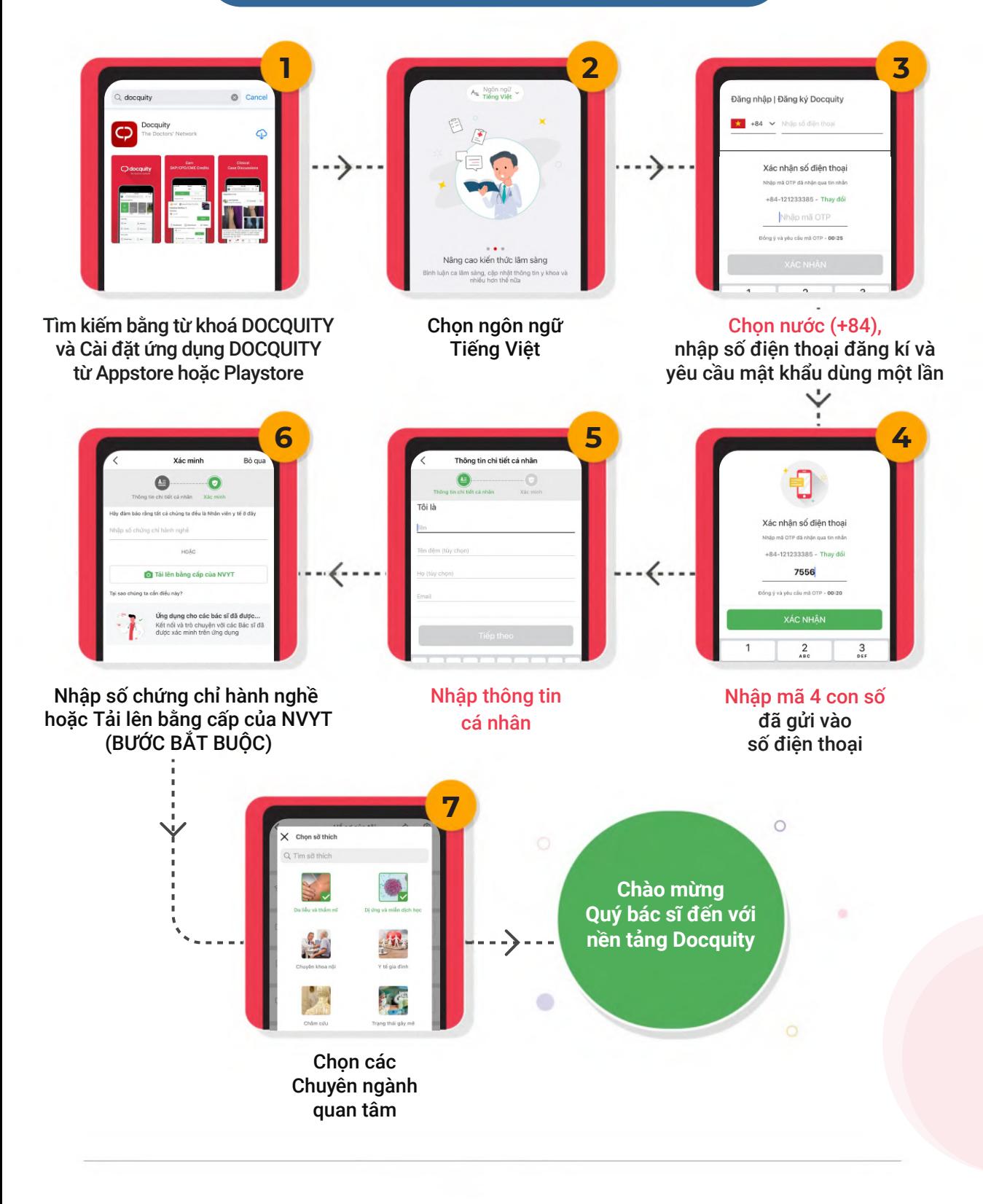

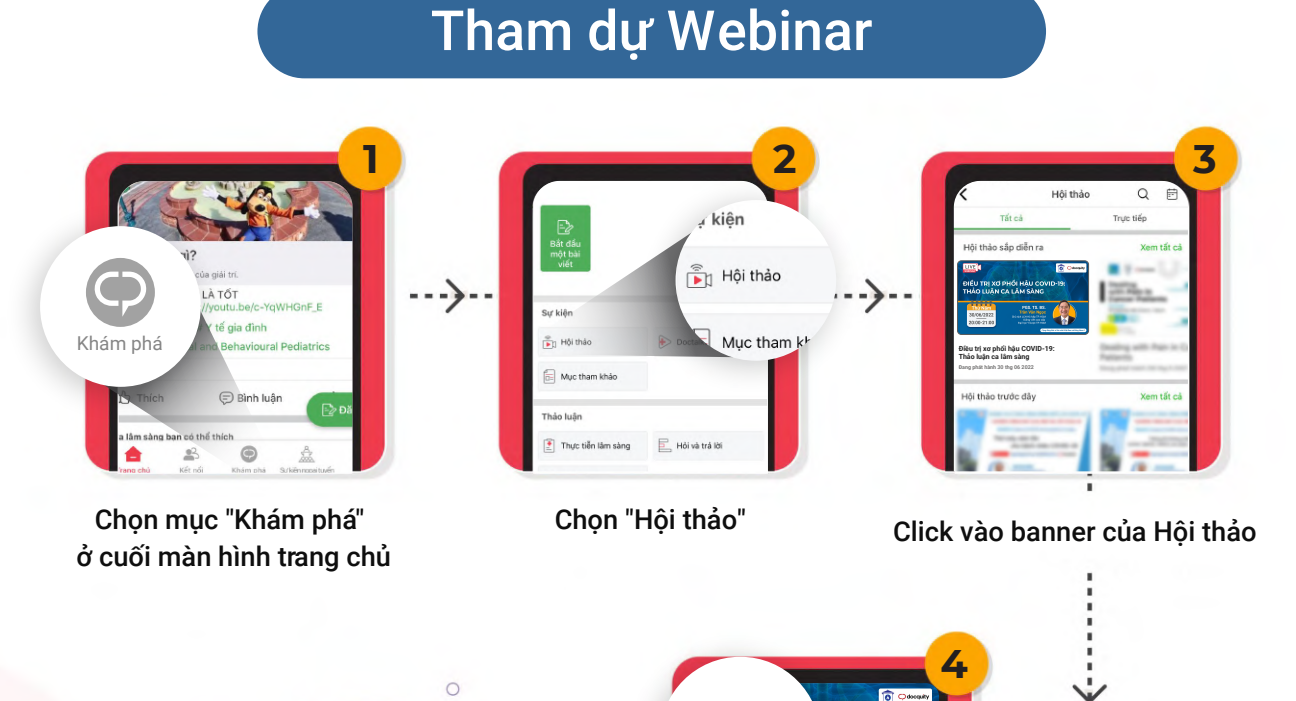

### Các bước

Click vào "Đăng ký ngay" nằm dưới banner của webinar để nhận các thông báo nhắc nhớ

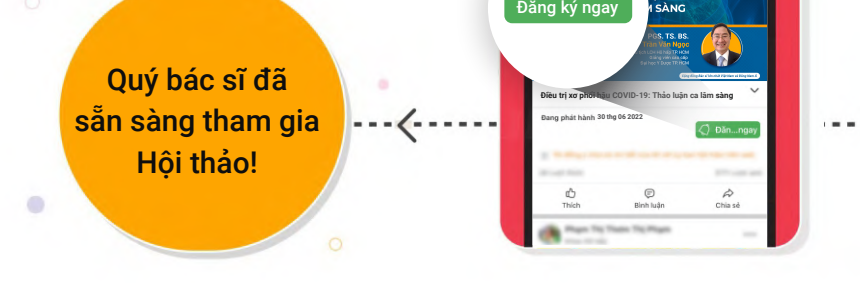

\*Vui lòng click vào đây để tải app Docquity